## **Auswertercheckliste – Zielstrecken-Diamant**

#### **Zweck dieser Checkliste**

Der Zweck dieser Checkliste ist eine einheitliche, korrekte Auswertung eines Antrags auf den Ziel-Diamanten im Sinne des IGC-Sporting Code. Verweise werden auf den gültigen Sporting Code Section 3 Gliding (Ausgabe 2023) gemacht. Da Flüge gemäß der **zur Zeit des Fluges** gültigen Version des Sporting Code ausgewertet werden, wird an einigen Stellen auf ältere Regeln verwiesen.

Die ausgefüllte Checkliste (ohne diese 1. Seite) wird mit der übrigen Dokumentation an das Büro der Bundeskommission Segelflug in Braunschweig weitergeleitet.

#### **Bedingung für den Zielstrecken-Diamanten**

SC3 §2.2.3a: *A distance flight of at least 300 kilometres over an out-and-return (1.4.2g) or triangle (1.4.2h) course. There is no restriction on the triangle geometry.*

Übersetzung: *Ein Zielflug von mindestens 300 km über einen Ziel-Rückkehr- oder Dreieckkurs. Es sind keine Anforderungen an die Dreiecksgeometrie gestellt (z.B. "28% Regel").*

Der Flug muss als Alleinflug durchgeführt worden sein und mit einem IGC-zugelassenen Flugrekorder (FR) dokumentiert worden sein. Die Deklaration muss im FR sein – falls mehrere FRs benutzt wurden, muss die Deklaration in jedem benutzten FR identisch sein (SC3 §2.3c).

#### **Unterstützung bei der Auswertung: Claim Check**

**Claim Check** ist eine Excel-Anwendung, die von Judy Ruprecht (Mitglied des IGC Sporting Code Committee, (US)) zur Verfügung gestellt wird. **Claim Check** ist als Download auf der Webseite [www.badgeflight.com](http://www.badgeflight.com/) zu finden. Benutze die Version 4.6 von **Claim Check**.

Die Dokumentation ist nur in Englisch<sup>[1](#page-0-0)</sup>, aber es ist nicht so schwierig, sich zurecht zu finden. Die Webseite enthält eine "Tour", die die notwendigen Schritte während der Auswertung zeigt. **Claim Check** liest die IGC-Datei ein und erzeugt einen Bericht *Claim Check Evaluation Notes* – an dessen Ende erscheint eine Liste der Bedingungen, die der Flug erfüllt – suche hier nach **Diamond Goal**.

**Claim Check** verwendet die Regeln des Sporting Code, die zur Zeit des Fluges gültig waren. In dieser Checkliste wird davon ausgegangen, dass der Flug nach dem 1.10.2020 stattfand.

### **IGC-Datei Validierung**

Das IGC stellt ein Tool für MS-Windows zur die Validierung von IGC-Dateien unter <http://www.fai.org/igc-documents>/ *Flight Recorders* / *FR Manufacturer DLL files for use with IGC Shell program for Validation of IGC files & downloading from FRs* zur Verfügung.

<span id="page-0-0"></span><sup>1</sup> Der *Quick Start Guide* ist auch in deutscher Sprache verfügbar.

# **Checkliste: Zielstrecken-Diamant**

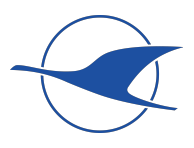

In folgender Checkliste müssen alle Fragen mit **JA** beantwortet werden, um die Auswertung zu bestehen. Gibt es Zweifel an der Korrektheit der Angaben des Antragstellers, ist Kontakt mit dem/den Sportzeuge(n) herzustellen.

Einige Zellen in der "Check" Spalte sind mit **CC** versehen – dies bedeutet, dass **Claim Check** diese Bedingung prüft.

Wie man diese Checkliste direkt am PC ausfüllt ist [beim Klicken hier](https://www.daec.de/media/files/2020/Sportarten/Segelflug/Sport/AuswerterCL-am-PC.pdf) beschrieben.

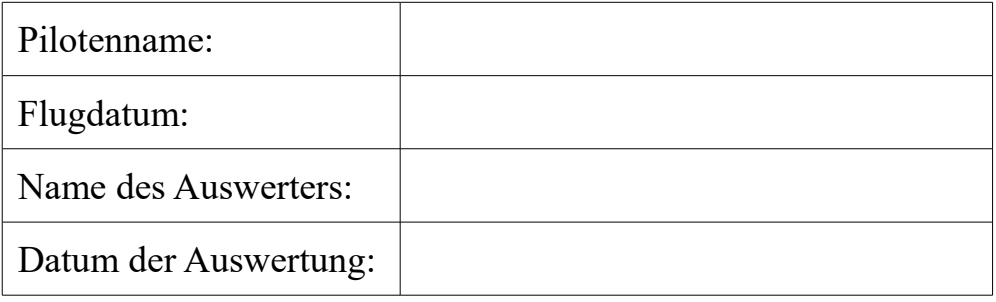

Die **Basis-Checks** sind ohne Benutzung eines PCs zu bewältigen und prüfen viele Anforderungen, die aus Erfahrung Probleme mit sich bringen. Für die **Detaillierten Checks** sind PC und ggf. Internetzugang notwendig.

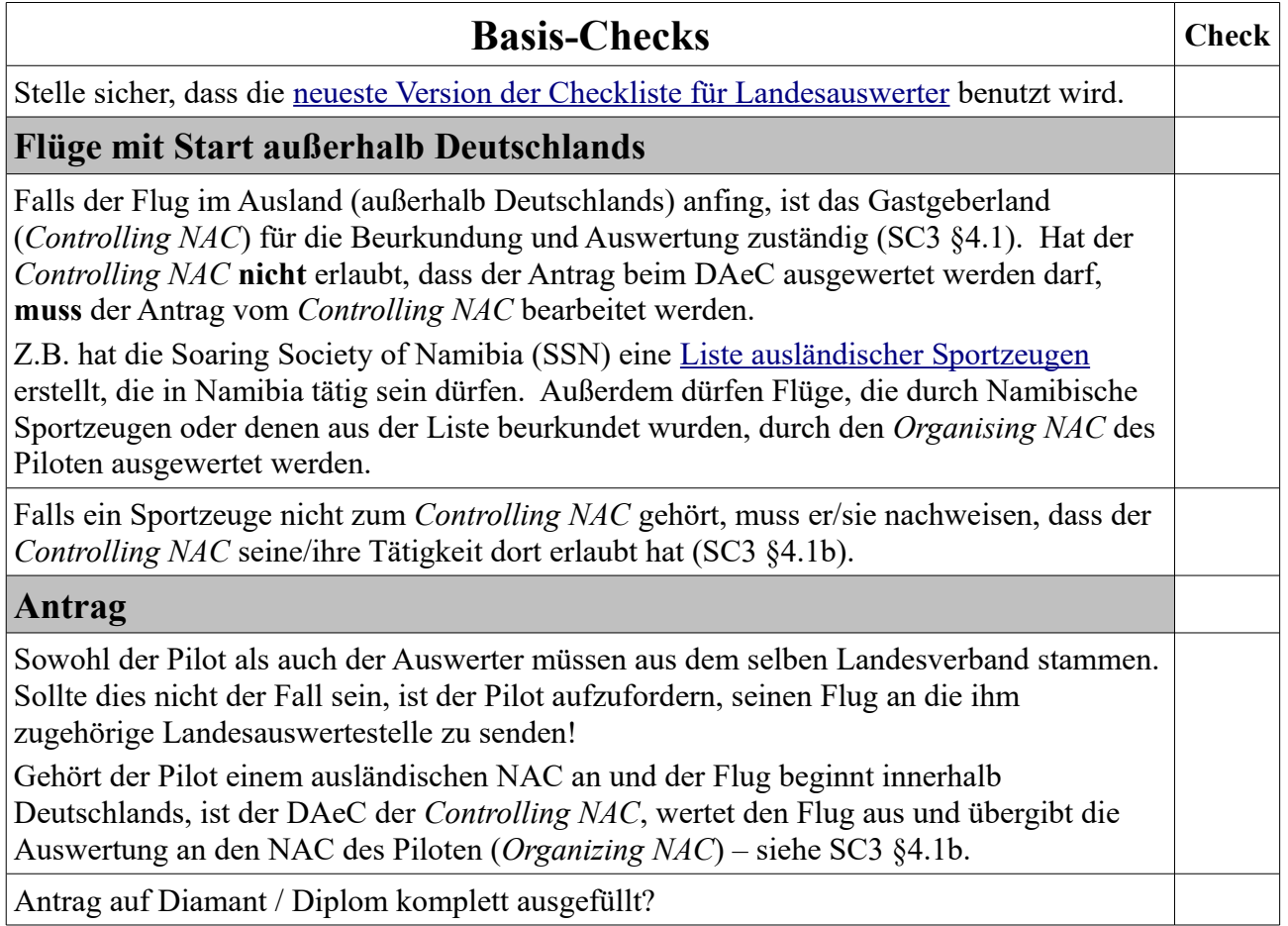

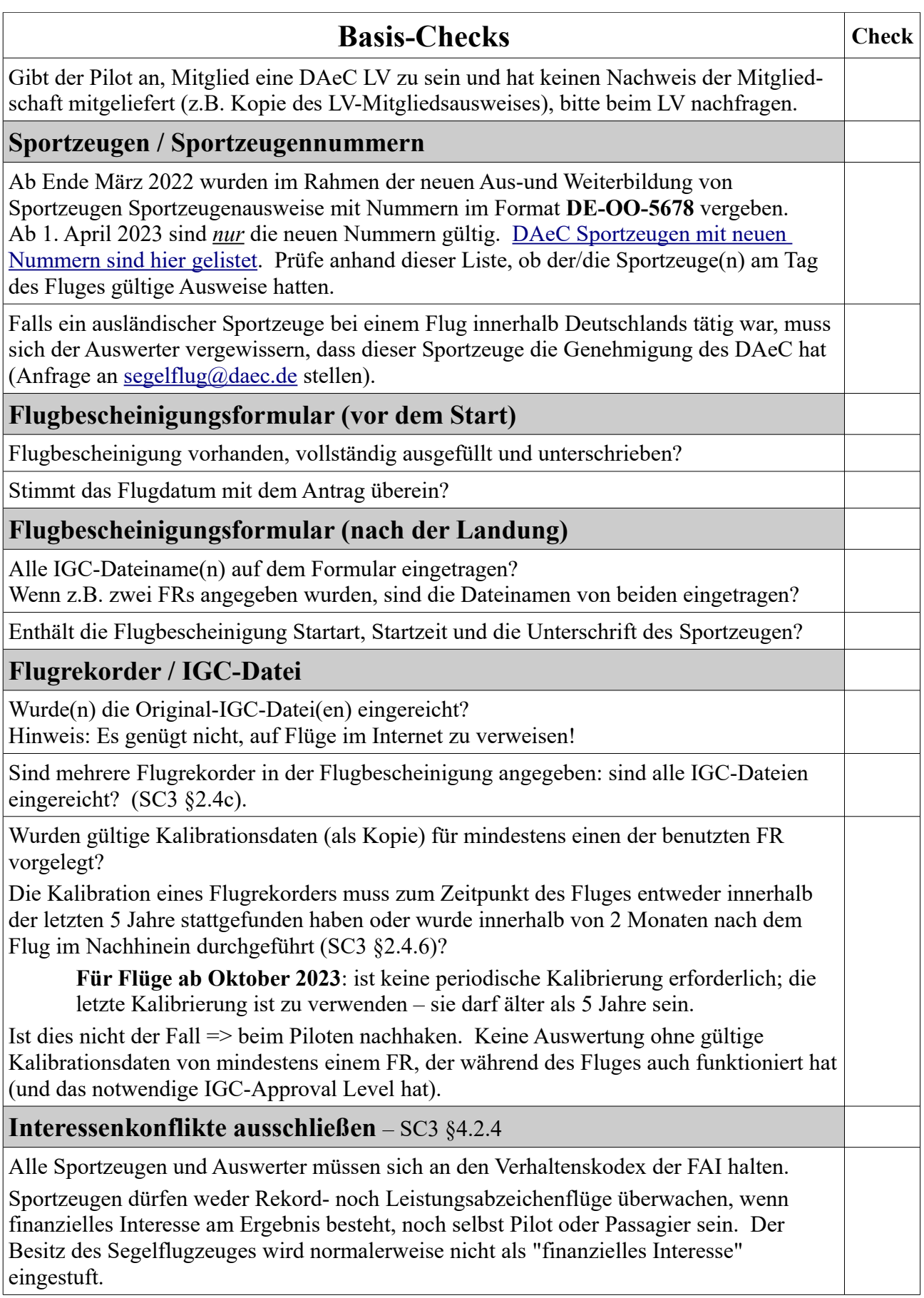

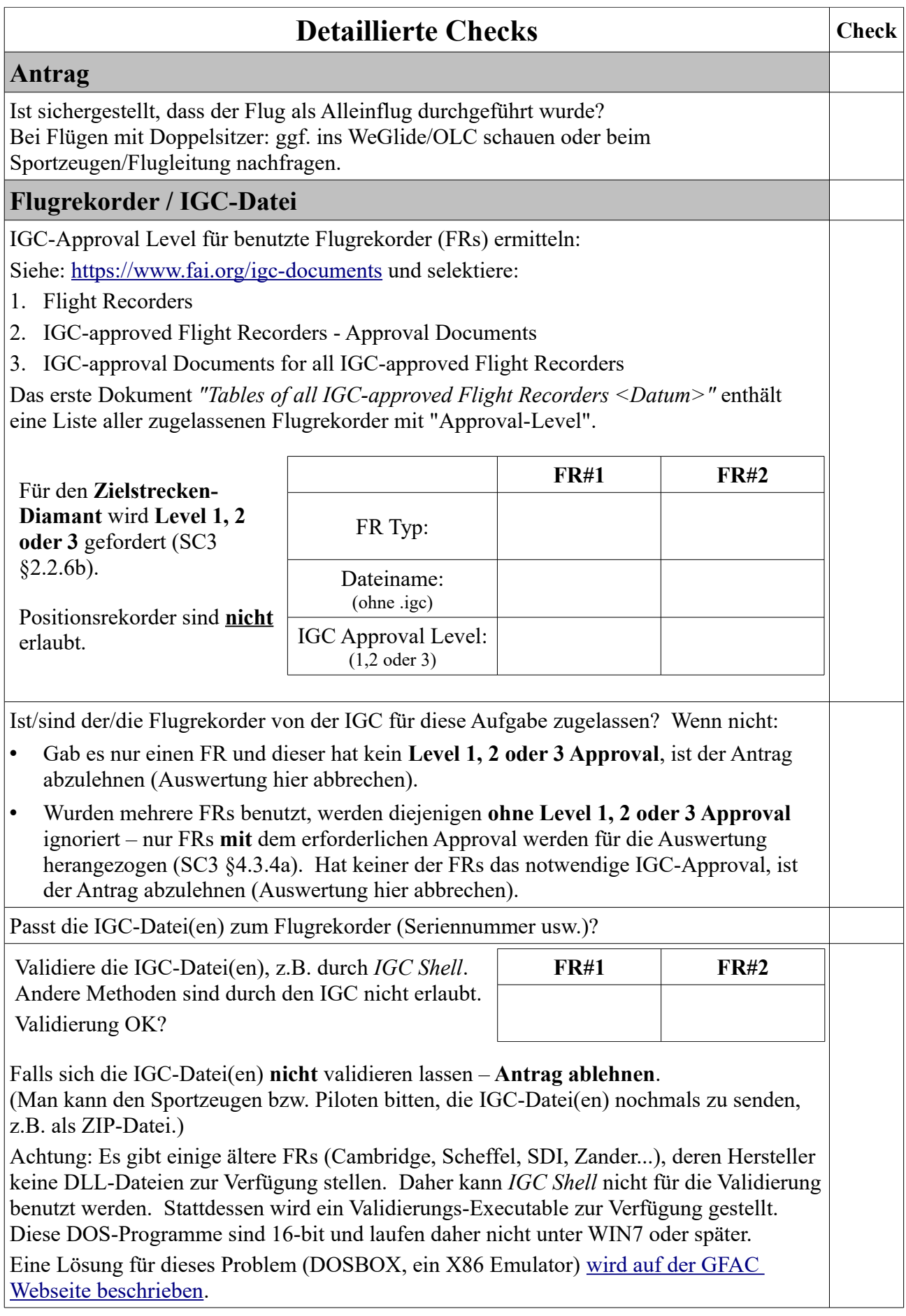

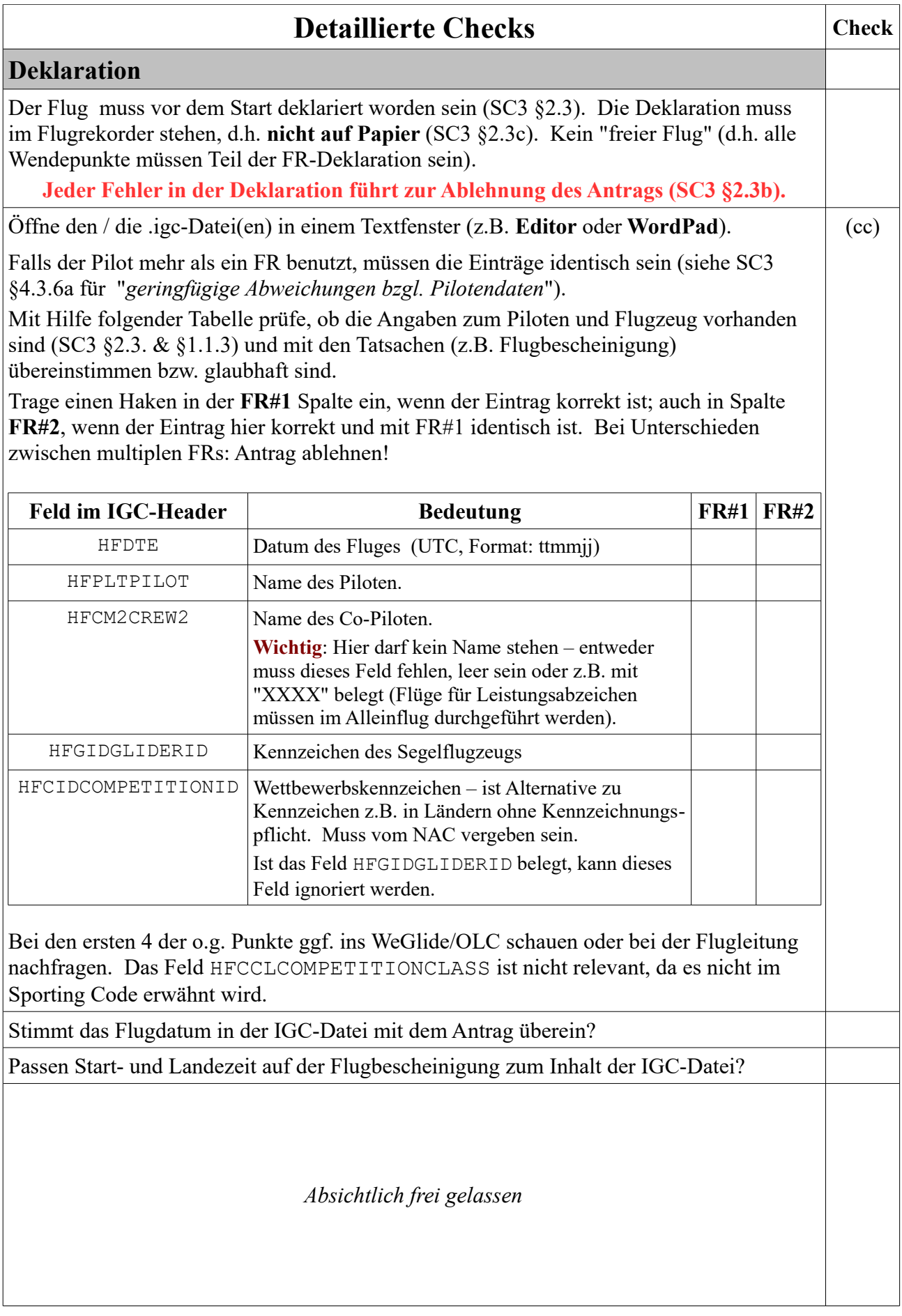

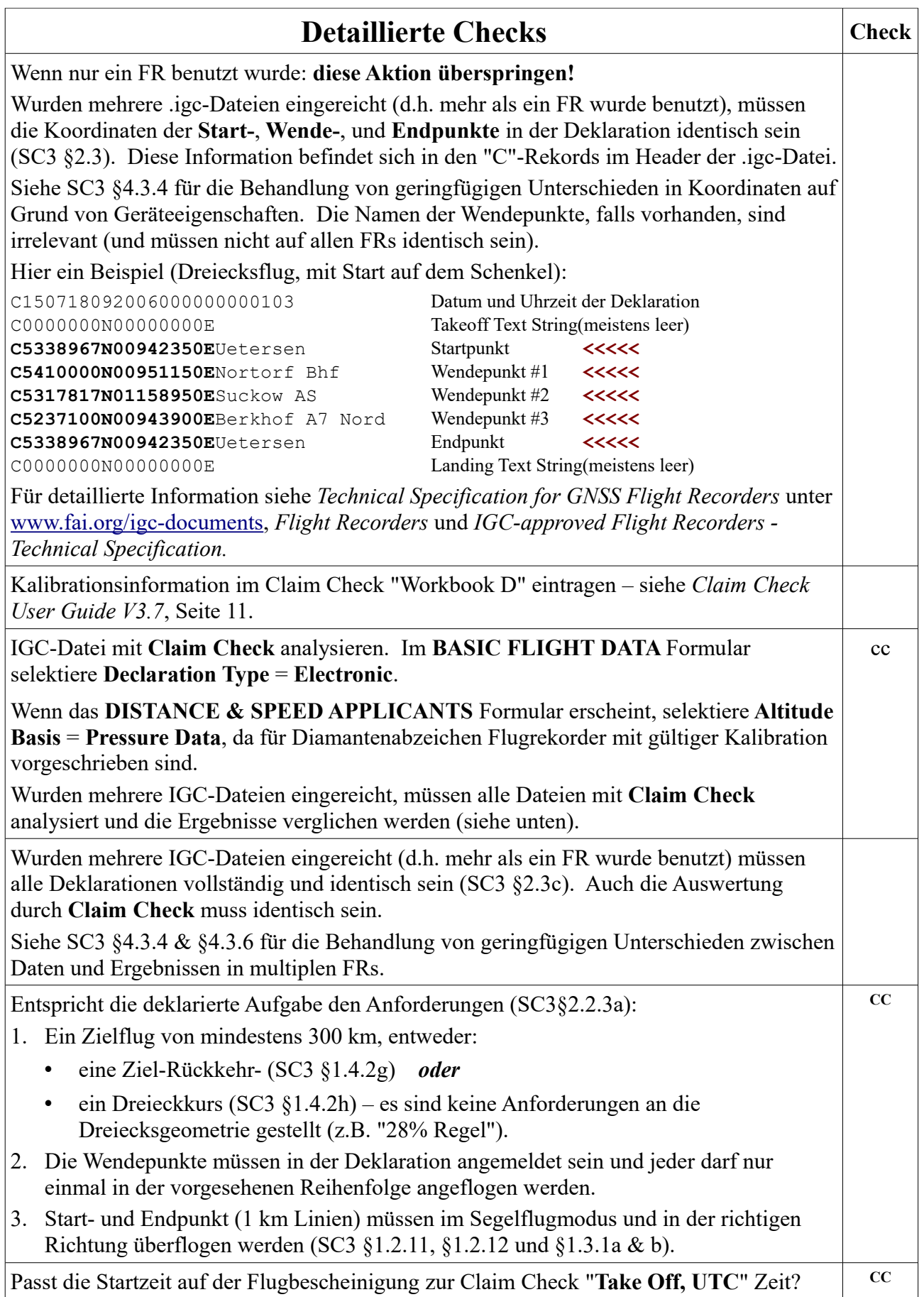

| <b>Detaillierte Checks</b>                                                                                                    | <b>Check</b> |
|----------------------------------------------------------------------------------------------------|--------------|
| Einhaltung der Vorschriften (SC3 §4.4.2a): In allen Anträgen muss der<br>Segelflugzeugführer bescheinigen, dass die Segelflugleistung in Übereinstimmung mit<br>dem FAI Sporting Code durchgeführt wurde, sowie unter Einhaltung der<br>Betriebsbegrenzungen des Segelflugzeugherstellers und der nationalen Behörden und im<br>Einklang mit den nationalen Flugregeln hinsichtlich Luftraumnutzung, Nachtflug usw.<br>geflogen wurde. |              |
| Mittels z.B. SeeYou vergewissern das keine Luftraumverletzung vorliegt.<br>$\bullet$                                                                                                    |              |
| Claim Check berechnet, ob der Flug nach Sunset beendet wurde. In Deutschland<br>$\bullet$<br>darf man ohne entsprechende Beleuchtung bis etwa 30 Minuten nach Sunset<br>fliegen. In Namibia sind z.B. Flüge bis 15 Minuten nach Sunset erlaubt.                                                                                                    | CC           |
| Falls das Segelflugzeug ein Hilfstriebwerk hat (Abschnitt sonst überspringen)                                                                                                    |              |
| Ist sichergestellt, dass der Motor während der Leistung nicht benutzt wurde (SC3 §2.4.7)?                                                                                                    | CC           |
| Streckenauswertung                                                                                                    |              |
| Entspricht der aufgezeichnete Flugweg der Deklaration?                                                                                                    | cc           |
| Wurden alle Punkte korrekt beurkundet?                                                                                                    | CC           |
| Abflugpunkt: Abfluglinie <sup>2</sup> , 1 km, überflogen in Richtung 1. Wendepunkt,                                                                                                    |              |
| Wendepunkte: 90° Sektor, Radius unbegrenzt ODER 500 m Zylinder <sup>3</sup> ,<br>$\bullet$                                                                                                    |              |
| Endpunkt: Ziellinie <sup>2</sup> , 1 km, überflogen aus Richtung letztem Wendepunkt).                                                                                                    |              |
| Z.B. stimmt die Beurkundung des Abflugs- oder Endpunktes nicht, zeigt Claim Check:<br>The Closed Course/Goal was not achieved. See SC3 Rules.                                                                                                    |              |
| Strecke auswerten. Falls ein / mehrere Wendepunkte mit Zylinder beurkundet wurden,<br>1 km pro Wendepunkt mit Zylinder von der Strecke abziehen (SC3 §1.3.6).                                                                                                    | CC           |
| <b>Mögliche Höhenverluste</b>                                                                                                    |              |
| Höhenverlust zwischen Abflug und Ende deutlich weniger als 1.000 m?<br>Wenn $Ja \Rightarrow$ nächster Abschnitt.                                                                                                    | CC           |
| SC3 §2.4.4a: Bei Flügen über 100 km, bei denen der Höhenverlust mehr als 1.000 m<br>beträgt, wird ein Abzug vom Hundertfachen der Höhenverlust-Überschreitung von der<br>Länge des Kurses abgezogen.<br>Beispiel: Beträgt der Höhenverlust 1.200 m, müssen $100 \times 200$ m = 20 km abgezogen<br>werden.                                                                                                    | CC           |
| Absichtlich frei gelassen                                                                                                    |              |

<span id="page-6-0"></span><sup>2</sup> SC3 §1.2.12

<span id="page-6-1"></span><sup>3</sup> SC3 §1.2.6

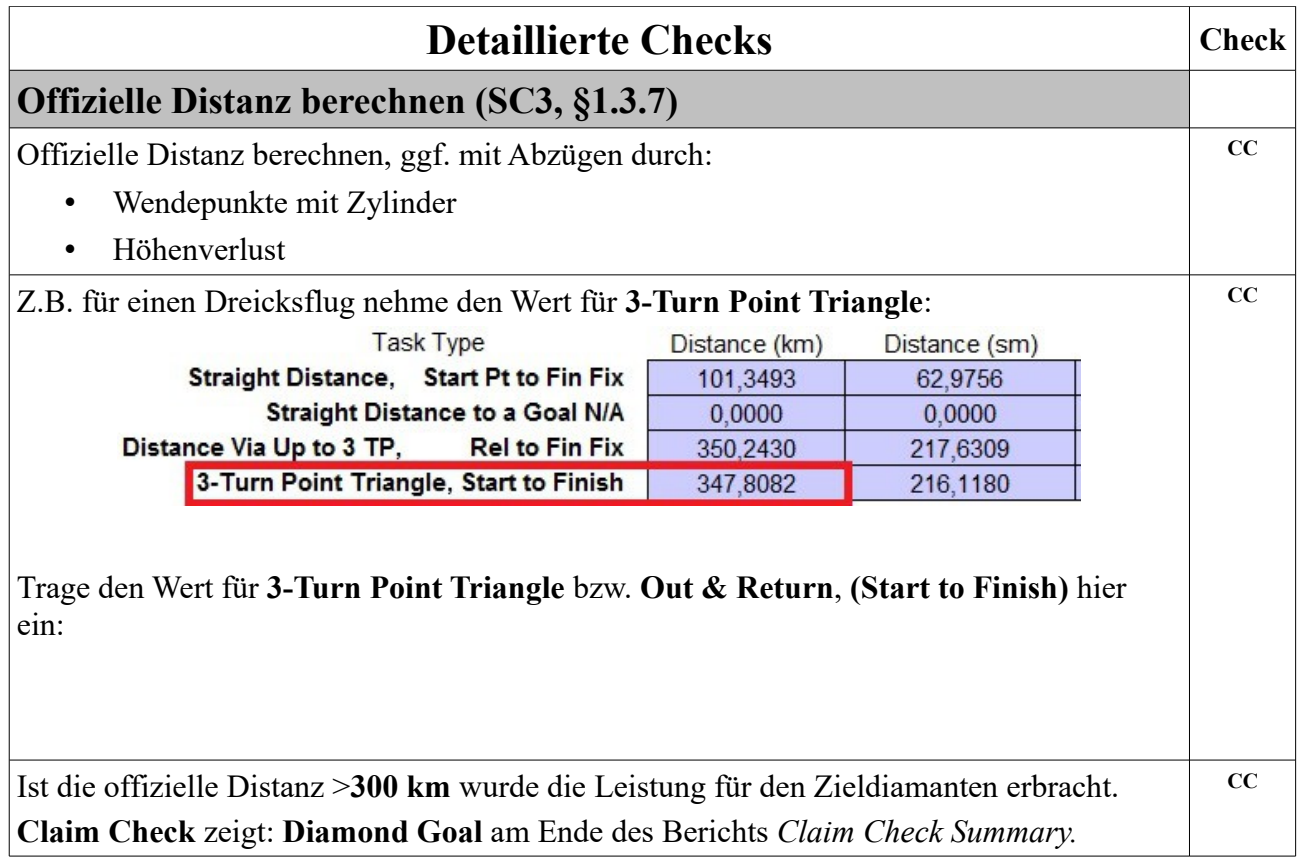

## **Abschließend**

Diese Auswertung (mit Antrag, Flugformular und Ausdruck von **Claim Check**) bitte an das Büro der Bundeskommission Segelflug in Braunschweig senden.

Rückmeldungen zum Inhalt der Checkliste bitte über das Büro der Bundeskommission Segelflug, Braunschweig.